## Angela Curran

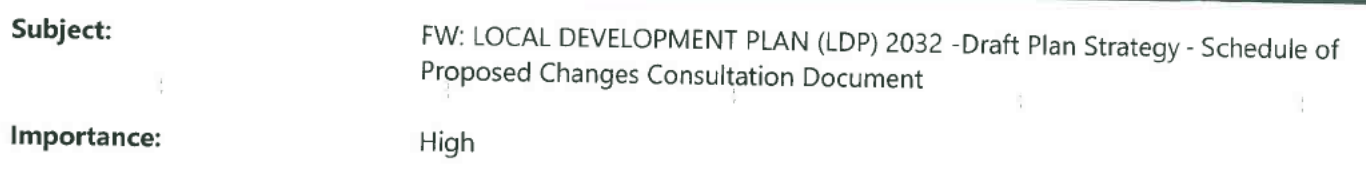

From: Lindsay McCorkell Sent: 04 February 2022 14:08 To: Lindsay McCorkell Subject: FW: LOCAL DEVELOPMENT PLAN (LDP) 2032 -Draft Plan Strategy - Schedule of Proposed Changes **Consultation Document** Importance: High

From: Donna McCauley Sent: 02 February 2022 15:30 To: Local Development Plan < | dp@derrystrabane.com> Subject: LOCAL DEVELOPMENT PLAN (LDP) 2032 -Draft Plan Strategy - Schedule of Proposed Changes Consultation Document Importance: High

Good afternoon I refer to the above. I would request that my previous submission in response to reconsultation on the Derry City and Strabane District Council draft Plan Strategy should stand and be carried forward for consideration in the LDP amendment. Kind regards Maeliosa Barr On behalf of the Barr Family c/o 57 Clarendon Street. Derry, Ţ **BT48 7ER** 

## Disclaimer

The information contained in this communication from the sender is confidential. It is intended solely for use by the recipient and others authorized to receive it. If you are not the recipient, you are hereby notified that any disclosure, copying, distribution or taking action in relation of the contents of this information is strictly prohibited and may be unlawful.

This email has been scanned for viruses and malware, and may have been automatically archived by Mimecast Ltd, an innovator in Software as a Service (SaaS) for business. Providing a safer and more useful place for your human generated data. Specializing in; Security, archiving and compliance. To find out more Click Here